# **LILIMATH, POUR FAIRE DES MATHÉMATIQUES SUR ORDINATEUR AU COLLÈGE**

#### **Emmanuel OSTENNE**

Le groupe LiliMath, formé de 4 professeurs de mathématiques animateurs à l'IREM de Lille, a développé depuis 4 ans un ensemble logiciel **gratuit** pour faire des mathématiques sur ordinateur au collège : LiliMath. Ce projet est né des réflexions sur les utilisations possibles de l'outil informatique en classe pour faire des mathématiques, et pour faire faire des mathématiques aux élèves.

## **ÉTAT DES LIEUX**

L'utilisation de l'outil informatique n'est pas (plus) qu'une simple mode. Cependant le tour d'horizon de ce qui était alors proposé sur le marché de l'éducatif était rapide et nécessitait un pécule important. Il y avait tout d'abord des exerciciels du type SMAO, efficaces mais pas toujours agréables et ne permettant pas de renouveler, corriger ou réécrire les exercices en fonction du public visé. Ensuite il y avait les outils du type Derive ou Cabri, performants mais souvent de mise en œuvre difficile ou obscure pour des collégiens. De plus, chaque logiciel ayant son propre environnement et ses propres logiques fonctionnelles, le passage d'un outil à un autre demandait un temps de réadaptation assez lourd et rébarbatif. Pour certains outils, il fallait aussi compter sur un matériel performant, ce qui n'était (n'est) souvent pas le cas pour le parc vieillissant des écoles.

LiliMath a donc pour ambition de contrecarrer ces inconvénients et de montrer que l'on peut facilement et efficacement utiliser l'outil informatique pour que les élèves fassent des mathématiques.

# **CONSIDÉRATIONS MATÉRIELLES**

L'ensemble logiciel LiliMath est gratuit pour être accessible à tous, professeurs et élèves. Il est écrit pour fonctionner sur toute machine PC du vieux 8086 au plus récent des Pentiums, avec une carte graphique standard VGA ou plus, muni d'une souris et ayant un disque dur avec encore une douzaine de Mega-octets libre. On peut télécharger gratuitement LiliMath sur Internet à l'adresse http://www.nordnet.fr/lilimath. La version actuelle s'installe en mono-poste sous Dos ou Windows à partir de 5 disquettes 1,44 Mo ou du Cédérom LiliMath.

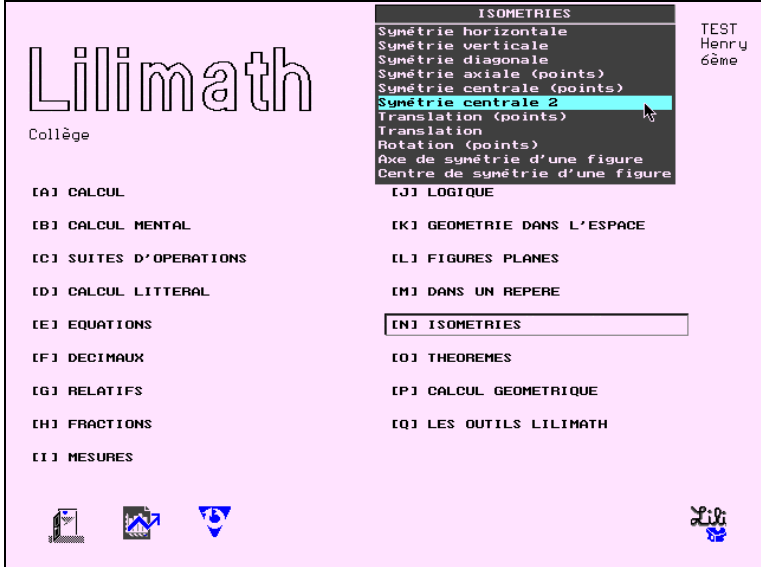

#### **LES EXERCICES LILIMATH**

Le menu des exercices LiliMath

LiliMath, ce sont plus de 200 exercices accessibles par un menu. Ceci évite d'avoir des connaissances informatiques pour localiser et lancer chaque logiciel. En outre, tous les exercices ont un environnement graphique de base commun, que l'élève maîtrise d'emblée : une fenêtre de travail avec une barre de tâches en bas de la fenêtre proposant soit de quitter, soit de visualiser une aide, soit de lire le score actuel.

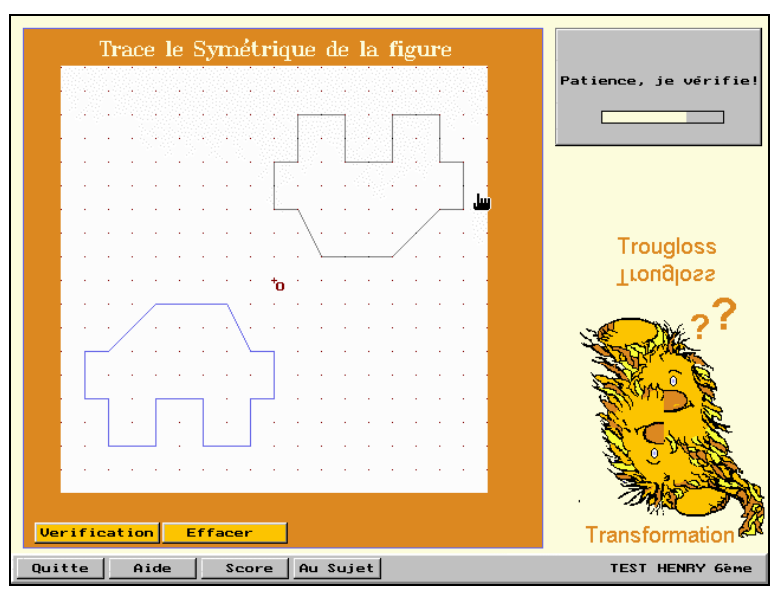

*L'exercice Symétrie centrale 2*

En effet, plutôt qu'une note sur 20, il a été décidé de présenter l'évaluation de chaque exercice sous forme d'un score en pourcentage, l'objectif étant d'obtenir au moins 75 % de réussite. Ceci donne à l'élève un objectif personnel. Il se rend compte de ses capacités et apprécie à sa juste valeur ce score. Par ailleurs, il sait qu'il pourra, de suite ou plus tard, refaire l'exercice pour améliorer son score, à charge pour lui d'acquérir les compétences nécessaires. Ces compétences sont d'ailleurs variées : elles vont de l'exercice de mémoire pour le calcul mental à la maîtrise du théorème de Pythagore pour résoudre un problème de géométrie, en passant par la mise en place de stratégies, dont la fameuse stratégie essai-erreur-correction. Cette dernière méthode est validée par un grand nombre d'exercices de LiliMath. Elle libère l'élève qui, plutôt que d'attendre une solution providentielle d'une tierce personne, tente sa chance avec une idée et voit réellement si elle est bonne ou pas, avec toujours la possibilité de se rattraper en recommençant l'exercice d'une autre façon. De plus, face à l'ordinateur, l'élève n'hésite pas à questionner son professeur lorsqu'il rencontre une vraie difficulté. Il s'en fait un allié bienveillant face à une machine impitoyable. Il cherche à comprendre.

Allant de la résolution de problèmes numériques aux constructions de figures géométriques, en passant par un peu de logique, chaque exercice reste en général adaptable par le professeur pour ses élèves. En effet,

LA REVUE DE L'EPI LILIMATH

en majorité, les exercices sont conçus autour de fichiers de données qui ne sont pas autre chose que des fichiers textes. Le professeur peut donc proposer ses propres exercices rédigés avec un simple éditeur de textes Dos !

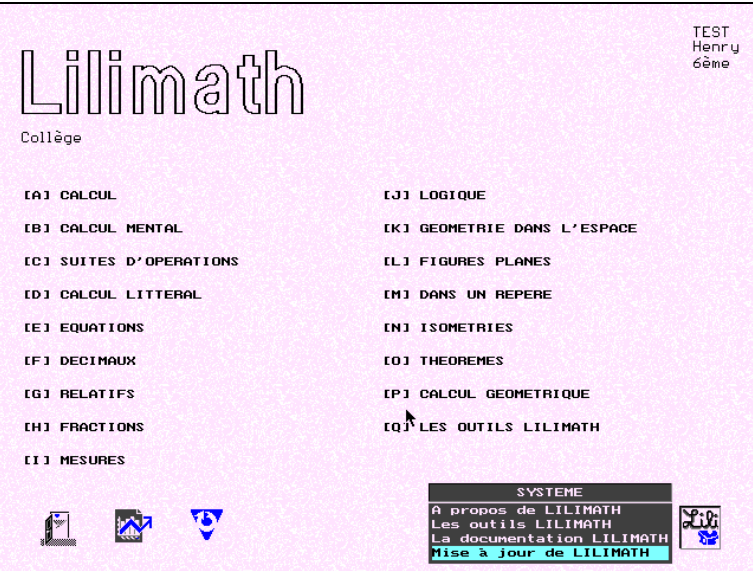

*La mise à jour LiliMath est facile*

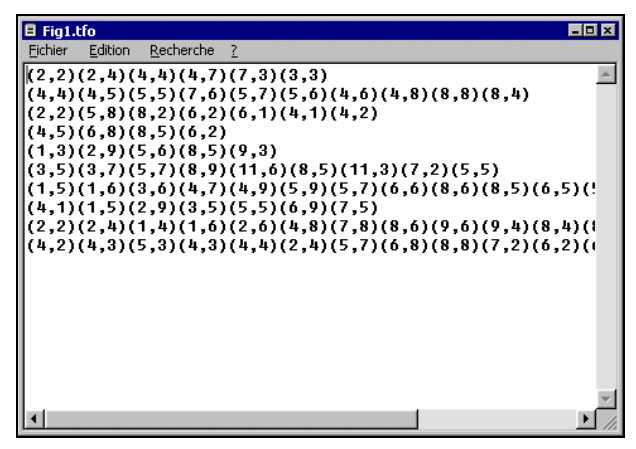

*Le fichier des données de Symétrie centrale 2 (des séries de coordonnées à relier)*

#### **LES OUTILS LILIMATH**

En plus des exerciciels, tout un ensemble d'outils est proposé. Leur point fort est qu'ils fonctionnent sur des machines peu puissantes. On trouve un mini-tableur TV-Tab, un traceur de fonctions YFX, un solveur pour les calculs algébriques CalcAlg, des langages de programmation comme le basic minimal français ou le leria, un mélange de Pascal et de C. Côté géométrie, LiliMath est bien pourvu : un géométre Imageo, un Mini-logo 2D et GeoLap un logo 3D.

Tous ces outils sont conçus eux aussi autour d'une interface commune : un simple éditeur de texte propose d'écrire un script, puis l'interprète et présente le résultat en mode graphique. Une fois encore, l'interface commune privilégie le travail de l'élève : elle lui permet d'investir rapidement ses connaissances de l'outil informatique pour se consacrer au vrai problème. Avec Imageo il doit construire des figures géométriques à l'aide d'un langage proche du vocabulaire de la géométrie (point, droite, segment, cercle, parallèle ...). Avec Mini-Logo il réalise des figures avec un vocabulaire différent mais tout aussi précis. Enfin, avec GeoLap il peut dessiner à l'aide d'un langage type Logo des solides dans l'espace et aussi des patrons qu'il peut plier ou déplier à l'écran, voyant dynamiquement le passage du solide au patron et inversement. Ces « dessinateurs » sont plus que des logiciels de dessin. Ils proposent à l'élève de « programmer » simplement l'ordinateur pour qu'il effectue une tâche que l'élève lui impose, avec toute la mise en place logique que cela implique. Par ailleurs, GeoLap apparaît comme vraiment innovant dans le rapport que peut avoir l'élève avec l'espace. Pour réussir à faire « quelque chose » avec GeoLap, l'élève doit s'investir dans sa compréhension de l'espace.

*GeoLap et le scripte d'un patron du Dodécaèdre*

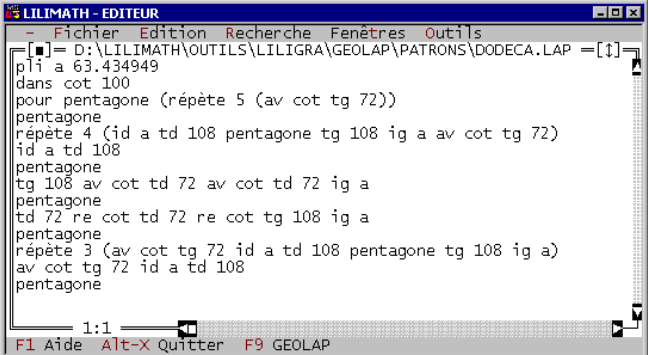

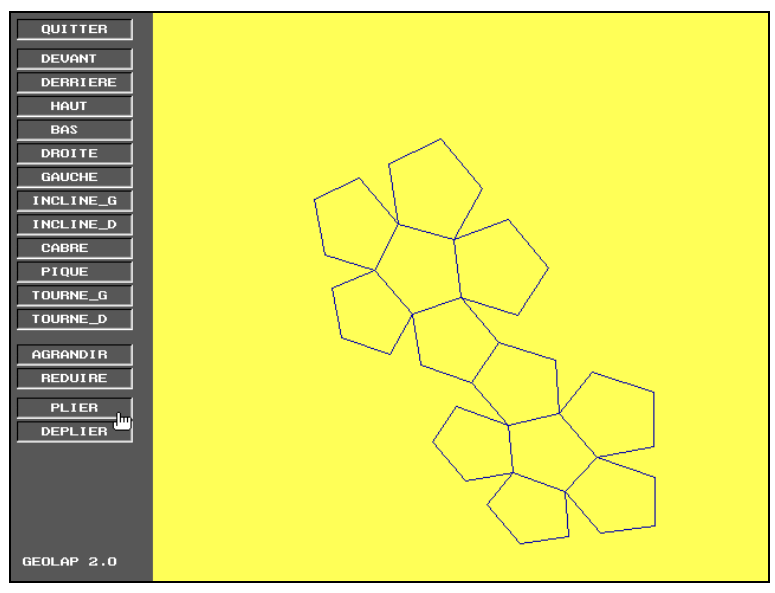

*Le patron GeoLap du Dodécaèdre*

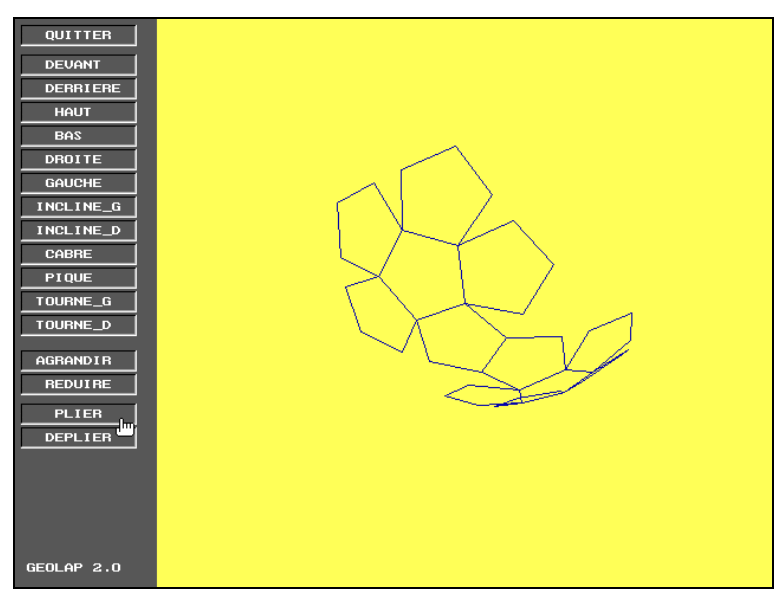

*Le patron GeoLap du Dodécaèdre en cours de pliage*

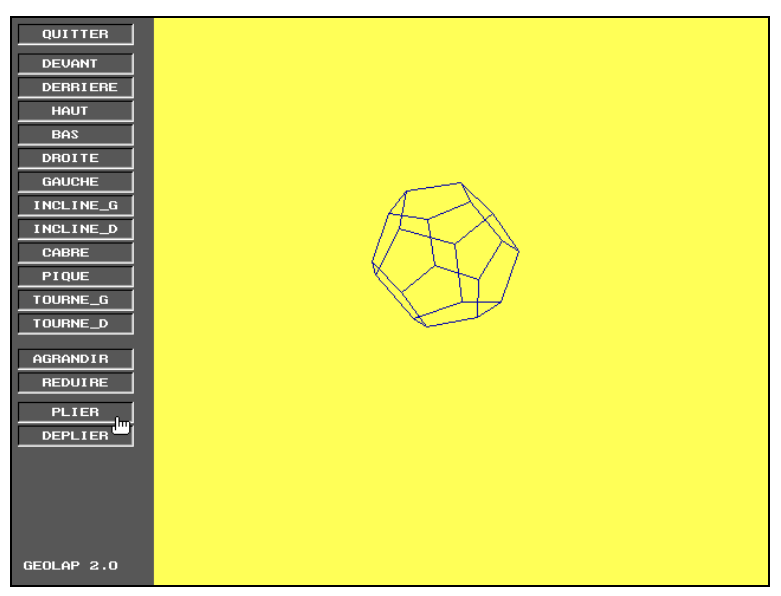

*Le patron GeoLap du Dodécaèdre plié*

# **ORGANISATION**

L'utilisation de LiliMath se fait généralement dans une salle informatique, en « petit » groupe ce qui rend le professeur suffisamment disponible pour les élèves en difficulté. Elle peut aussi se faire à 2 élèves par poste lors de l'utilisation des outils, où la confrontation des points de vue de chacun enrichit la recherche. Enfin elle peut aussi se faire en classe « normale », le professeur ayant ainsi des outils simples et variés pour démarrer une activité ou simplement montrer quelque chose, une figure, un cas particulier... De plus, comme ces outils sont accessibles aux élèves, cela les rend à leurs yeux plus pertinents, moins artificiels ou « magiques ».

## **LILIMATH ET INTERNET**

La conjonction des possibilités offertes par LiliMath et Internet nous a incités à remettre au goût du jour l'idée de faire écrire des énoncés d'exercices par les élèves pour d'autres élèves.

LiliMath fournit des programmes qui fonctionnent à partir de données contenues dans des fichiers textes. Internet permet d'effectuer

LA REVUE DE L'EPI LILIMATH

simplement et rapidement les échanges de fichiers. Ainsi, une classe peut écrire une série d'exercices destinés à l'un des logiciels LiliMath et la faire paraître sur le Web. Elle pourra bien sûr aussi télécharger des exercices écrits par d'autres élèves et les installer sur sa propre version de LiliMath.

Cette démarche n'en est encore qu'à ses débuts, mais elle nous semble porteuse de développements intéressants.

LiliMath est un projet collectif, initié par Bruno Kostrzewa et Pierre-André Caron, rejoints par Yves Deflesselles puis Ramón Romera et Emmanuel Ostenne. Vous pouvez contacter les auteurs de LiliMath à l'adresse électronique lilimath@nordnet.fr ou découvrir LiliMath sur le site LiliMath à l'adresse internet http://www.nordnet.fr/lilimath.

> Emmanuel OSTENNE IREM de Lille

NDLR : pour les collègues qui n'ont pas un accès facile à Internet, l'EPI propose, dans le cadre de sa bourse de diffusion (pages 219), LiliMaths en 4 disquettes sous la référence **5112-MA1, MA2, MA3, MA4**.